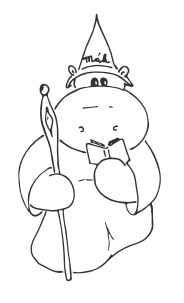

Pravidla a základní princip hry

aneb jak se v noci neztratit

Vítejte u noční hry. Zkontrolujte si, jestli jste obdrželi vše vypsané níže. Pokud vám něco chybí, kontaktujte orgy a oni zařídí nápravu. Varování pro alergiky: pozor, obsahuje papír!

- $\bullet$  2× Pravidla a základní princip hry (tento papír)
- $\bullet$  2× Popis jazyka run
- $\bullet$  2× Mapa s magickými anomáliemi, runovými totemy a programovacími stanovišti
- $\bullet$  2× Popis umístění a druhu stanovišť
- Ukázku runového papírku v barvě týmu

#### Obecná pravidla

- Hra se skládá z magických anomálií, runových totemů a programovacích stanovišť. Všechno je označeno logem hry (stejným jako tento papír).
- Hrou je možné chodit v libovolném pořadí.
- Nezdržujte se na stanovištích ani v jejich bezprostřední blízkosti déle, než je nutné.
- Tým se může dělit na menší části až do minimální velikosti 2 lidí. V každé části týmu však musí být funkční mobil, jehož telefonní číslo mají orgové.
- Uvnitř týmu je možné komunikovat za použití libovolné technologie.
- Každý tým hraje sám za sebe. Je zakázáno sdělovat ostatním týmům cokoliv, co se týká stanovišť. Popovídat si o počasí nebo pomluvit organizátory samozřejmě smíte.
- •
- Pokud jste přesvědčeni, že jste na správném místě, ale stanoviště se zde nenachází, kontaktujte orgy. Podobně narazíte-li na jiný problém.
- Orgy můžete během hry zkusit kontaktovat magickým zaříkáváním, na telefonních číslech 732 375 616 (Jirka) a 724 222 441 (Lysii), nebo hlasitým voláním "Uááá".
- Zpět na objekt se vraťte nejpozději na snídani (páteční). Abychom byli přesní, máte čas do 8:00 dne 13. září 2013. Na objektu nahlašte svůj návrat a odevzdejte vše relevantní, co při hře nasbíráte.

# Princip hry

Cílem našeho snažení je spočítat co možná nejvíce věcí na runovém počítači, které by nám pomohly pochopit, co se vlastně s našimi světy stalo.

Vaším cílem je tedy pro tento počítač sehnat runové programy a také dostatek magické energie neboli many. A protože bez energie jsou nám napsané programy k ničemu, protože je nesputíme, a bez programů zase nemáme využití pro přebytek magické energie, tak je potřeba shánět skutečně obě ingredience.

Každý runový program (jejich syntaxe je popsaná na papíru s popisem run) má určenou programovou hodnotu, která kromě počtu bodů za program také znamená, kolik potřebujete na jeho spuštění jednotek many. Takže pokud se vám povede naprogramovat programy za celkovou programovou hodnotu P a získáte M jednotek many, tak dokážeme provést právě min $(P, M)$  magických výpočtů.<sup>1</sup>

Bere se v úvahu pouze stav na konci hry – to znamená, že v průběhu klidně můžete sestavit runový program, i když na něj energii získáte až později. Rovněž testovací spuštění programů během hry nestojí žádné jednotky many. Konečný počet bodů vyhodnotí na konci hry orgové.

<sup>1</sup> Lidsky řečeno, získáváte body za programy a za plnění úkolů na magických anomáliích, výsledným počtem bodů po hře však bude jejich minimum.

#### Magická energie

U magických anomálií můžete získat až 10 bodů magické energie (many).

Na těchto stanovištích budete typicky provádět nějakou magickou činnost (doufáme, že všichni umíte levitovat), za kterou získáte většinou magické zaklínadlo či nějakou jinou věc (vše je vždy popsáno u anomálie). Zaklínadla si pečlivě uschovejte a na konci hry je předejte orgům, kteří je zrafinují na surovou magii. Některé úkoly jdou provést s různou úspěšností, podle níž se pak bude odvíjet počet přidělených bodů.

### Runové programování

S runovými programy to není vůbec jednoduchá věc. K sestavení takového programu budete potřebovat tři důležité věci:

- Popis jazyka run (obdrželi jste na samostatném papíře)
- Runy Vyskytují se volně v přírodě, hlavně u runových totemů.

Runy jsou představovány barevnými kartičkami s patřičnou runou. Smíte používat pouze kartičky v barvě vašeho týmu, s ostatními kartičkami nesmíte manipulovat (speciálně je nesmíte přemisťovat, ničit, používat k praní špinavých peněz a vrhat na ně ohnivá kouzla).

• Zadání úlohy – Zadání se nachází na programovacích stanovištích.

Na takovém stanovišti najdete seznam úloh a odkládací místo na instrukce (k odevzdávání hotových programů níže). Na seznamu úloh kromě zadání najdete také identifikátory jednotlivých úloh a programovou hodnotu každého z programů (pokud je zadání vyřešeno celé).

Správnost programu se kontroluje testováním jeho vlastností. Jestli nebudou všechny testy správně, bude za program udělena jenom část hodnoty zadání podle poměru splněných testů.

Máte-li runy i zadání, můžete dle své libosti skládat z run programy řešící zadané úlohy. Pokud sestavíte takový program, můžete jej odevzdat na programovacím stanovišti, na kterém visí jeho zadání. Odevzdání proveďte zapsáním programu v jazyce run na papír.

Papír si nechte u sebe, ale v odkládacím prostoru na programovacím stanovišti zanechte použité runy, které poznačte identifikátorem úlohy. Papír poté odevzdáte na konci hry orgům.

Pozor: Nezapomeňte, že použité a označené runy musíte zanechat na stanovišti se zadáním úlohy, jinak se vám úloha nebude počítat.

## Rozhraní SMS

Až bude váš runový program hotový, můžete si zjistit jeho správnost (a tedy i jeho programovou hodnotu) pomocí SMS – Speciálního Magického Systému – nebo pomocí webového rozhraní. Tento krok je zcela nepovinný – jste-li si zcela jisti správností svých kreací, stačí program odevzdat tím, že se instrukce sepíší a odevzdají na příslušném programovém stanovišti.

Postup kontroly je následující:

- Sestavíte program z run.
- Podle přepisovacích pravidel do latinky převedete runy na znaky a až l (oddělovač převeďte jako mezeru).
- Napíšete SMS ve tvaru KOD [cislo ulohy] [zdrojovy kod]
- SMS odešlete na číslo 603 571 570
- Namísto odesílání programu jako SMS můžete poslední dva kroky nahradit rozhraním na adrese http://magic.rny.cz/ v kousku nadepsaném "Testování řešení".

Nazpět obdržíte odpověď od magického testovacího stroje, jestli je váš program dostatečně magicky způsobilý a případně v čem chybuje. Neprojdou-li všechny testy, dostanete seznam jejich výsledků podle následujícího klíče:

- OK: Váš program se tomuto testu líbí.
- WA: Program vydal nesprávný výstup.
- TO: Počítač počítal moc dlouho.
- OI: Sežral se celý vstup, ale program pořád měl hlad a chtěl číst.

Chcete-li zkontrolovat činnost runového programu po svém, můžete použít webové rozhraní, opět na adrese http://magic.rny.cz/. V části "Vlastní pokusy" můžete zadat zdrojový kód a vstup. Po odeslání formuláře se dozvíte, jak výpočet dopadl.